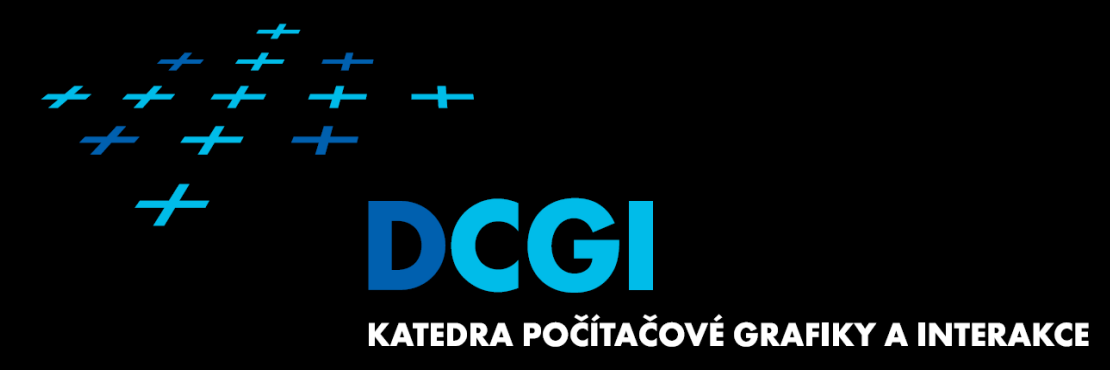

# **Logika na straně klienta**

**Martin Klíma**

### **Architektura web aplikace: dynamický web**

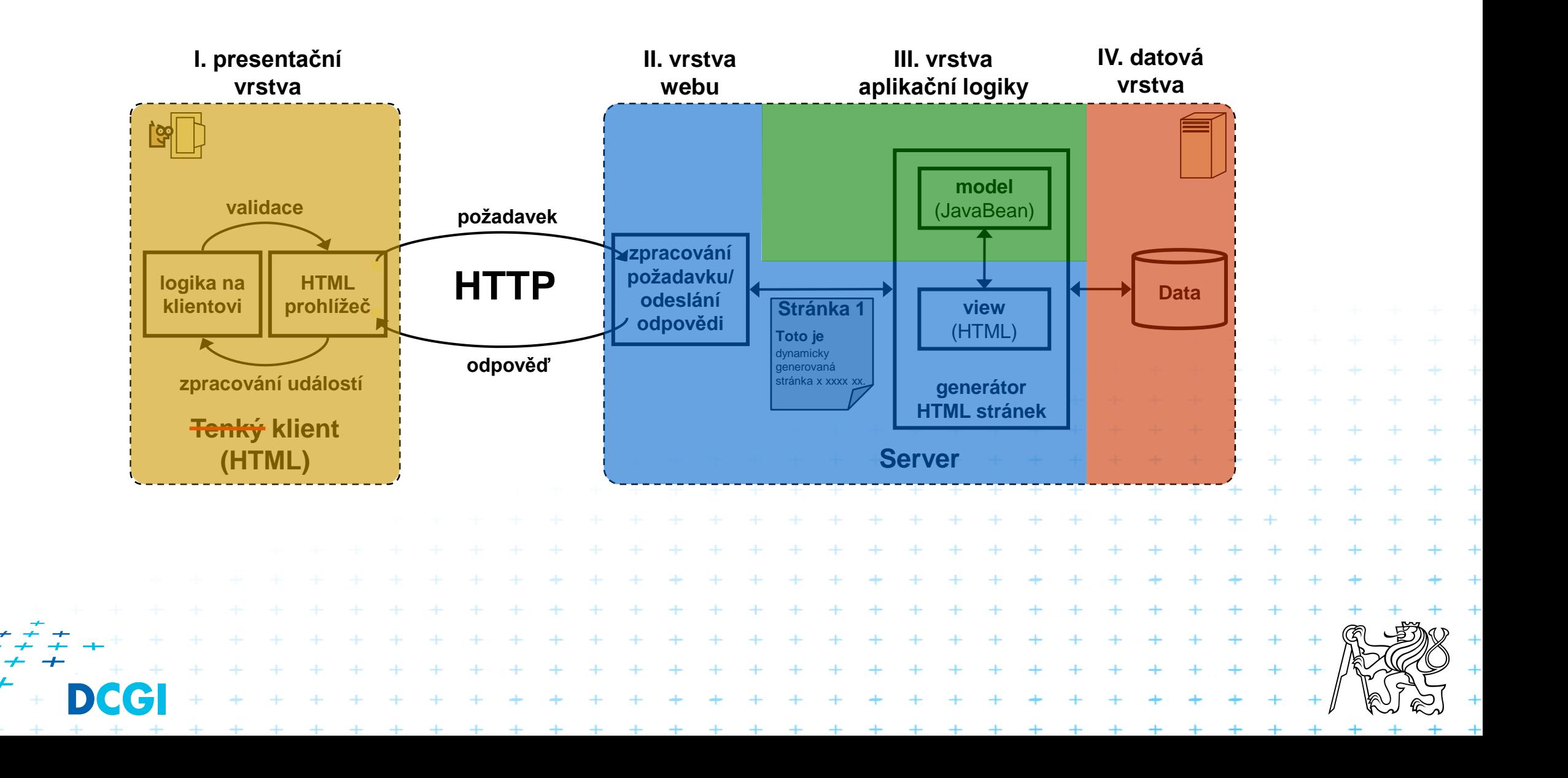

# **Charakteristika JavaScriptu**

### ■ skriptovací jazyk

- interpretovaný klientem
- nezávislý na platformě (nutné pro použití všude)

#### ■ skripty v prohlížeči pracují v definovaném prostředí

– omezené možnosti (sandbox)

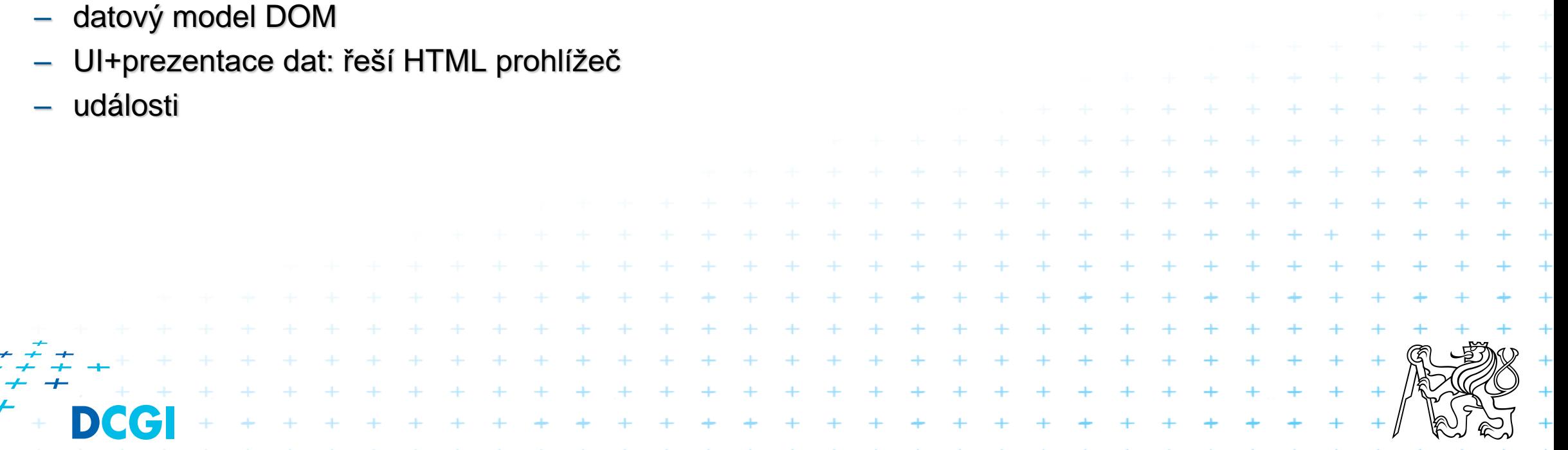

## **Historie a verze**

■ V historii vzniklo několik různých interpreterů = engine

#### ■ Pěkná tabulka z Wikipedie:

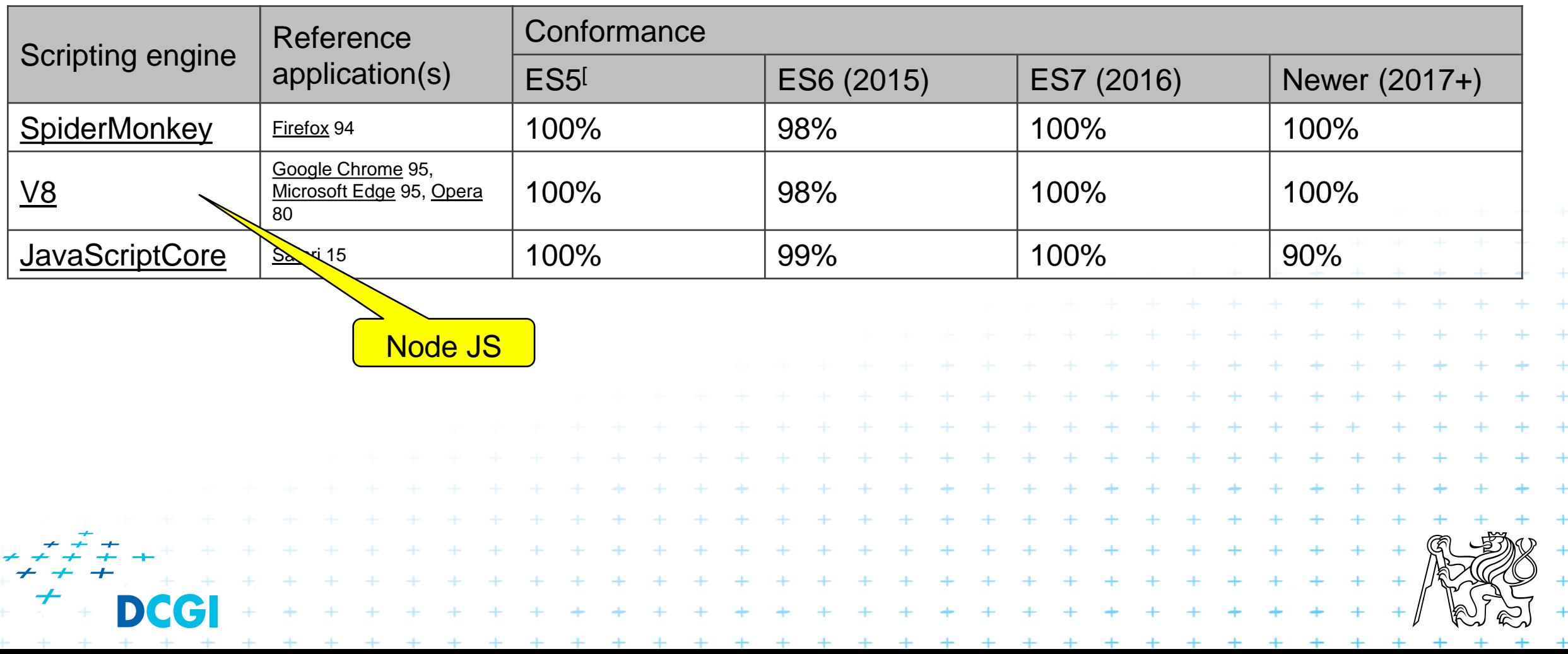

# **Co JavaScript v prohlížeči smí a co ne**

# ■ Smí

- Měnit DOM
- Dělat HTTP dotazy
- Odesílat soubory
	- jen ty, které explicitně určí uživatel
- Pracovat s
	- kamerou
	- mikrofonem
	- pozicí
	- orientací zařízení
- Měnit UI ukazatel kurzoru

# **Nesmí**

 $+ + + + + + + + + + +$ 

+ + + + + + + + + + + + + + +

- Odesílat libovolné soubory
- Pracovat se zdroji mimo prohlížeč
- Pracovat se sítí
	- jiné, než HTTP protokoly
	- otevirat porty
- Měnit nastavení počítače

#### **Pozor!**

Jmenovaná omezení se aplikují jen na běhové prostředí JavaScriptu uvnitř webového prohlížeče.

JavaScript jako takový umí vše, je to plnohodnotný programovací jazyk jako spousta jiných.

+ + + + + + + + + + +

## **Zpracování HTML dokumentu**

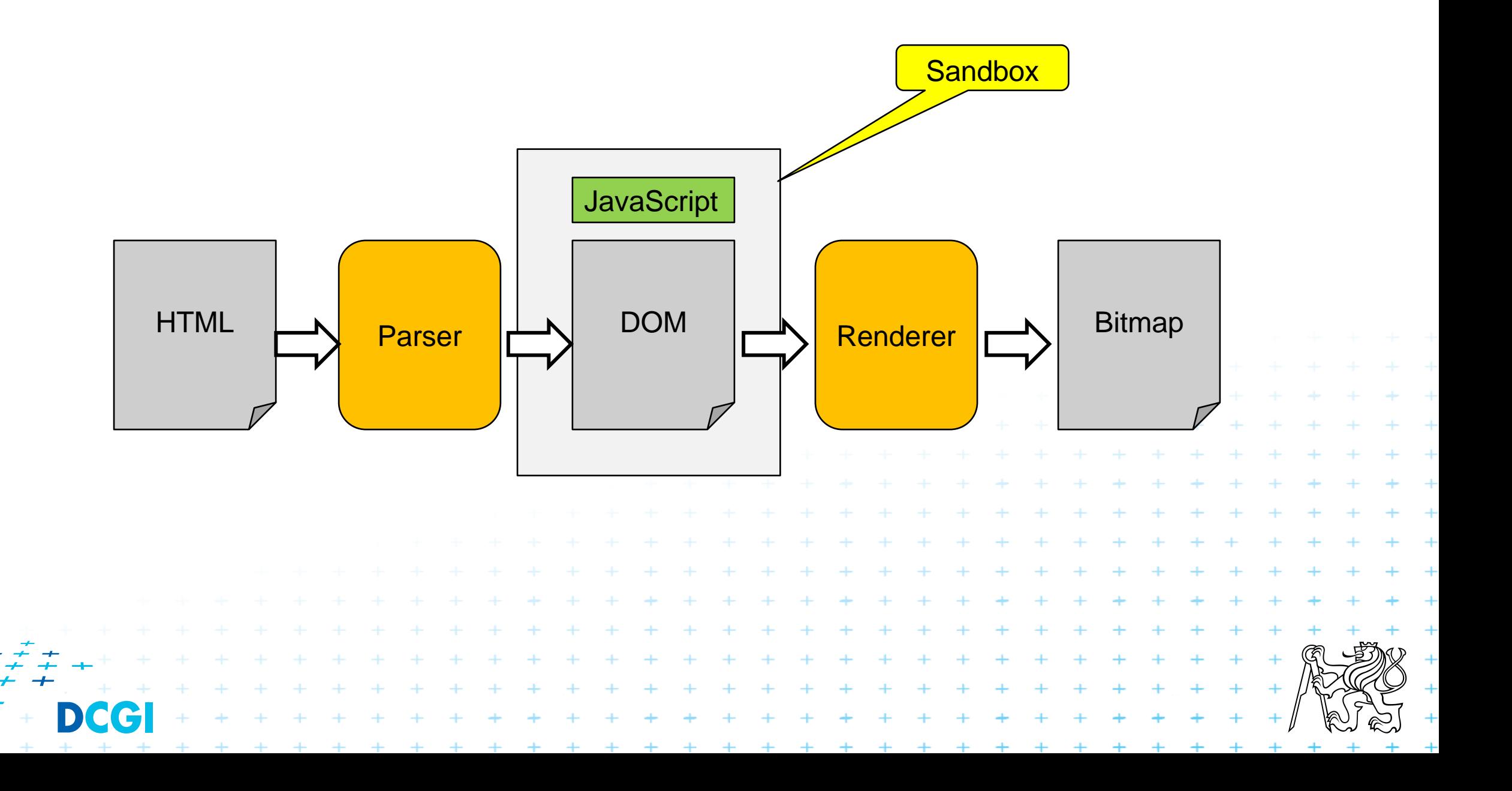

# **Skripty a HTML: kam ho zapsat**

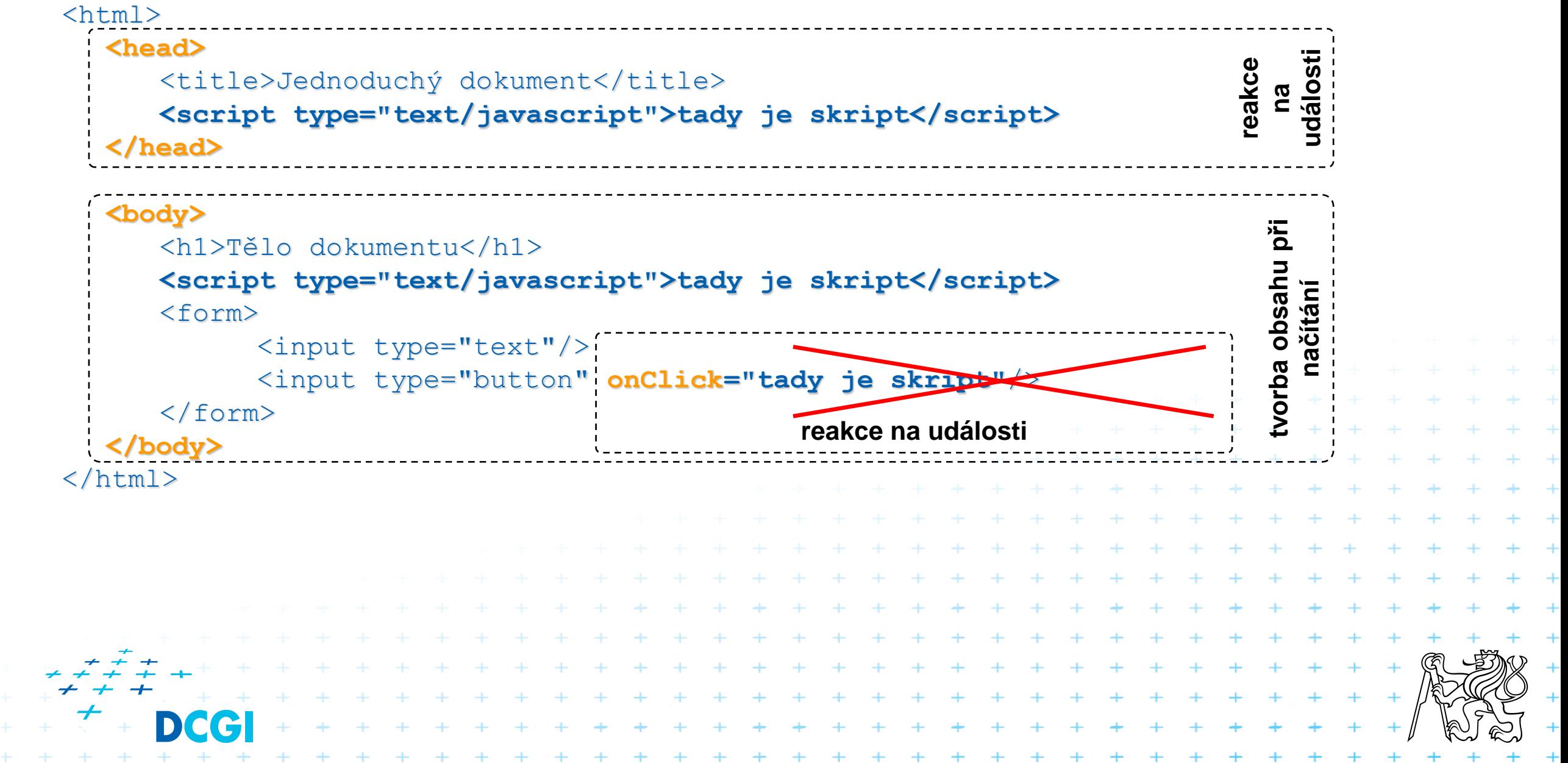

# **Kdy se scripty spouští**

■ při načítání dokumentu okamžitě **<body>** <h1>Tělo dokumentu</h1> **<script type="text/javascript">tady je script</script> <body>**

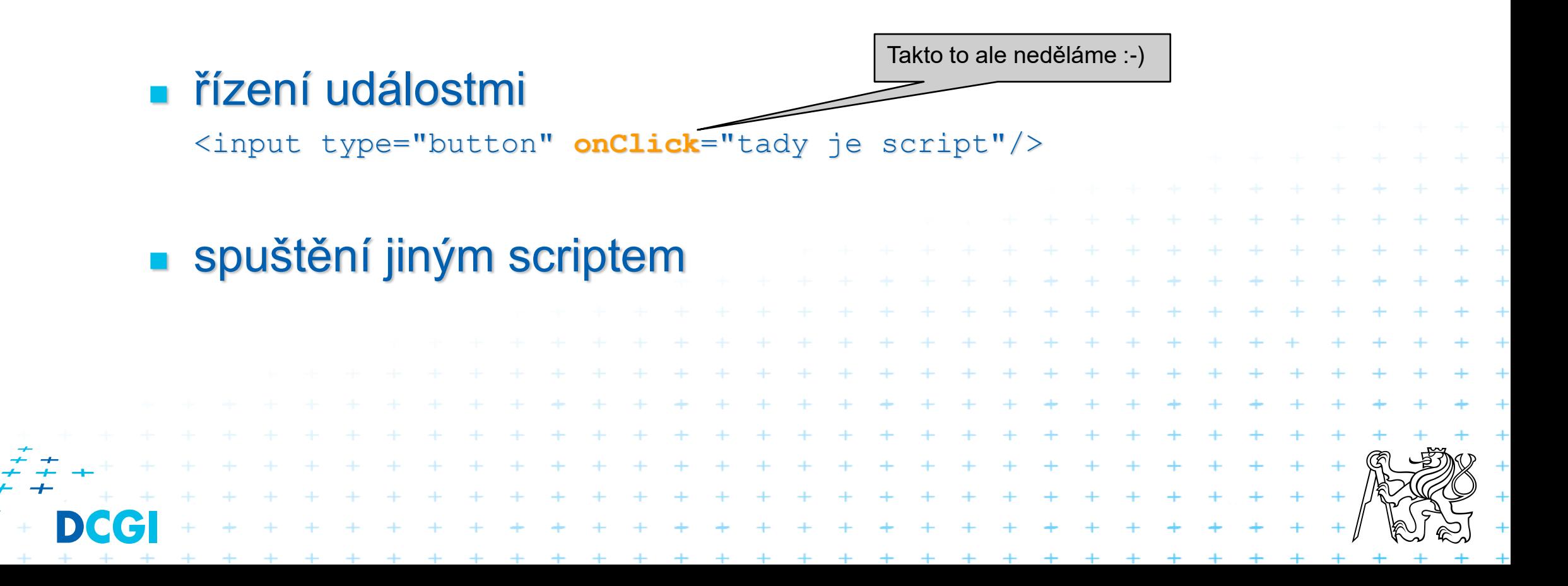

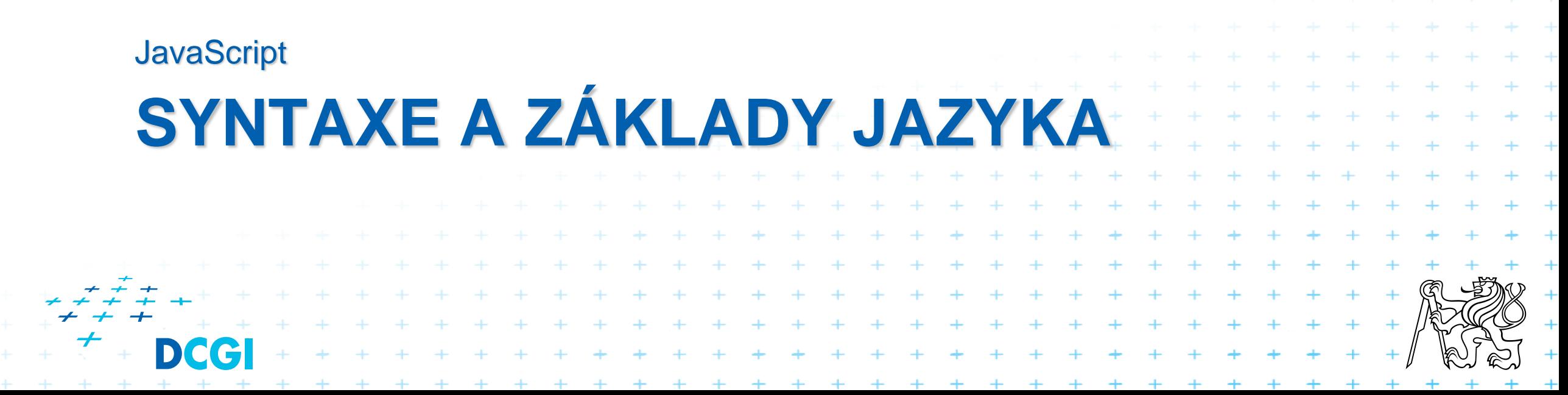

# **Proměnné a konstanty**

#### 4 typy definice proměnných

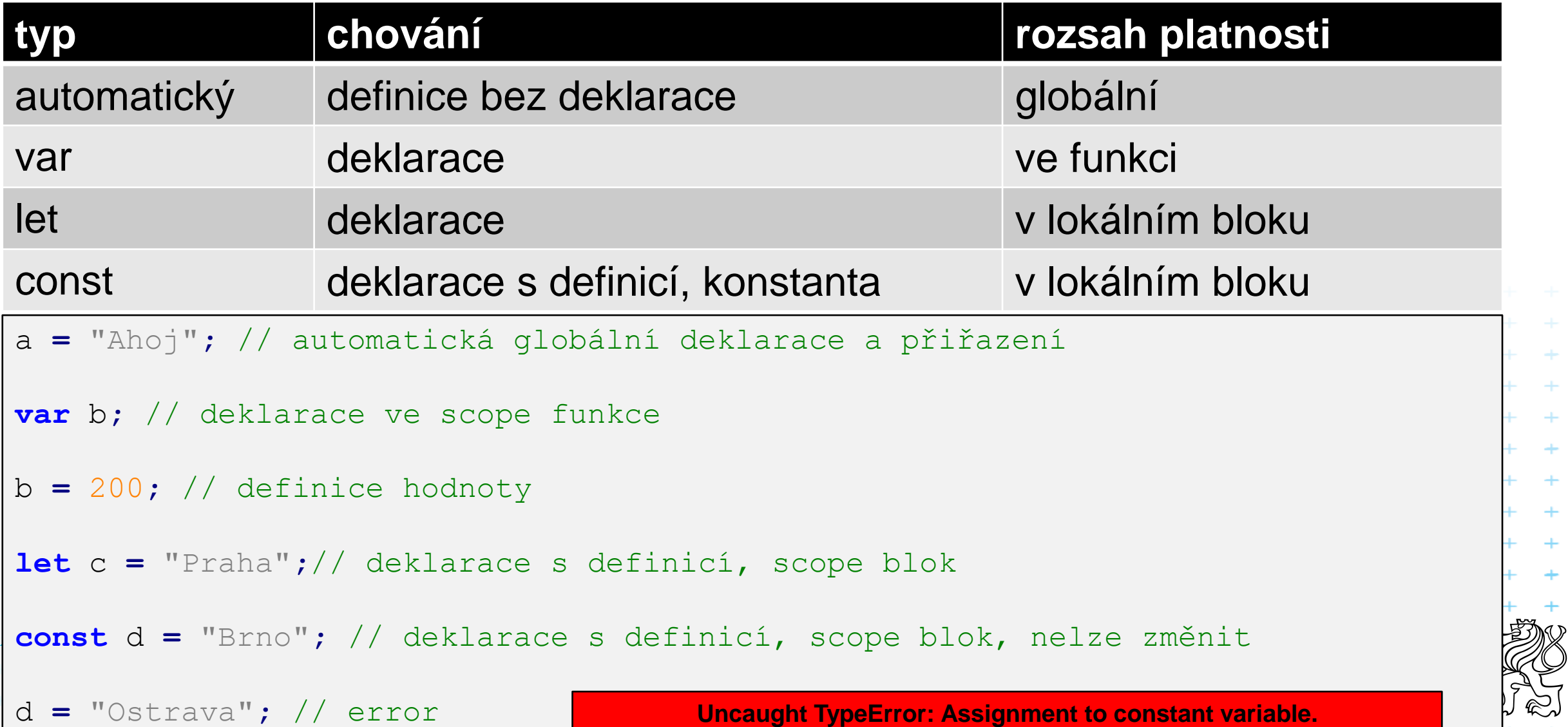

# **Hoisting = vytáhnutí dopředu**

- Deklarace proměnné před jejím použitím se povoluje
- Přiřazení hodnoty se ale neaplikuje

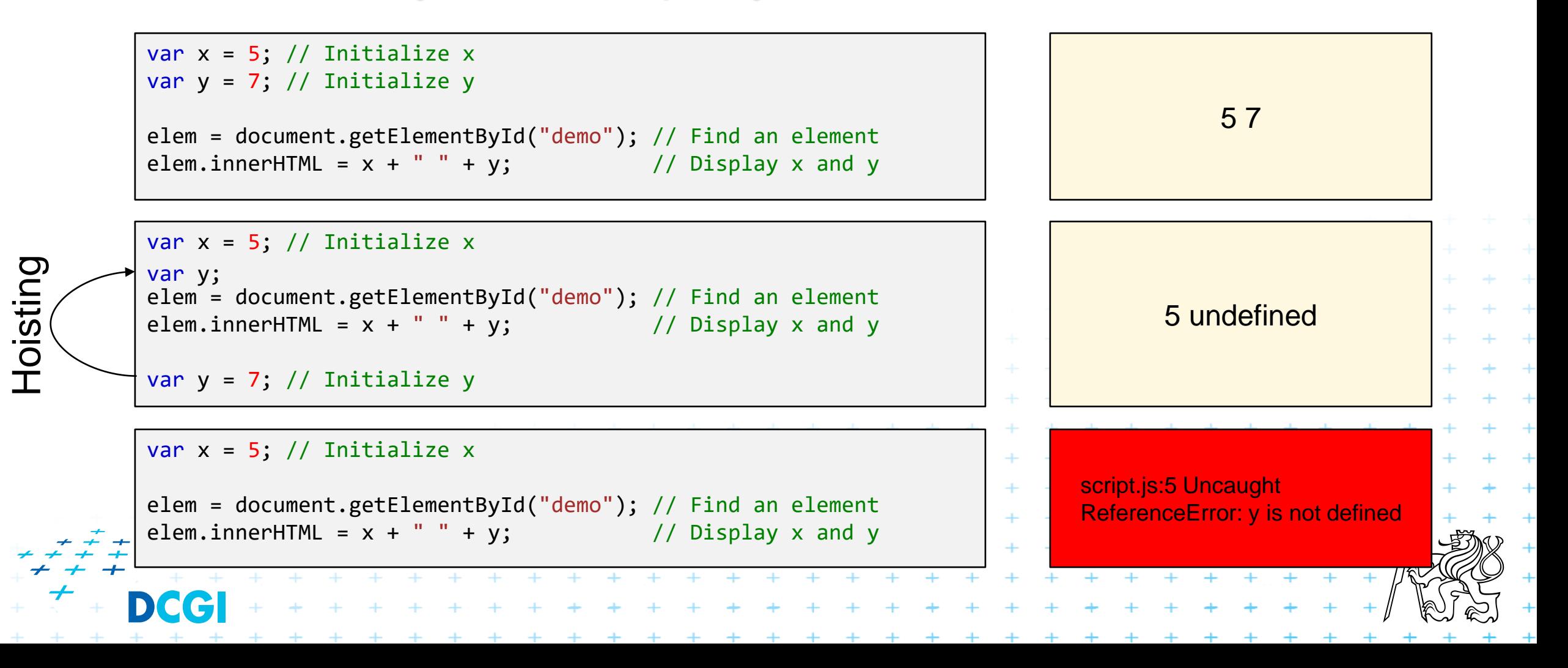

### **Co z toho plyne?**

#### Všechny proměnné vždy deklarujeme na začátku scriptu!!!

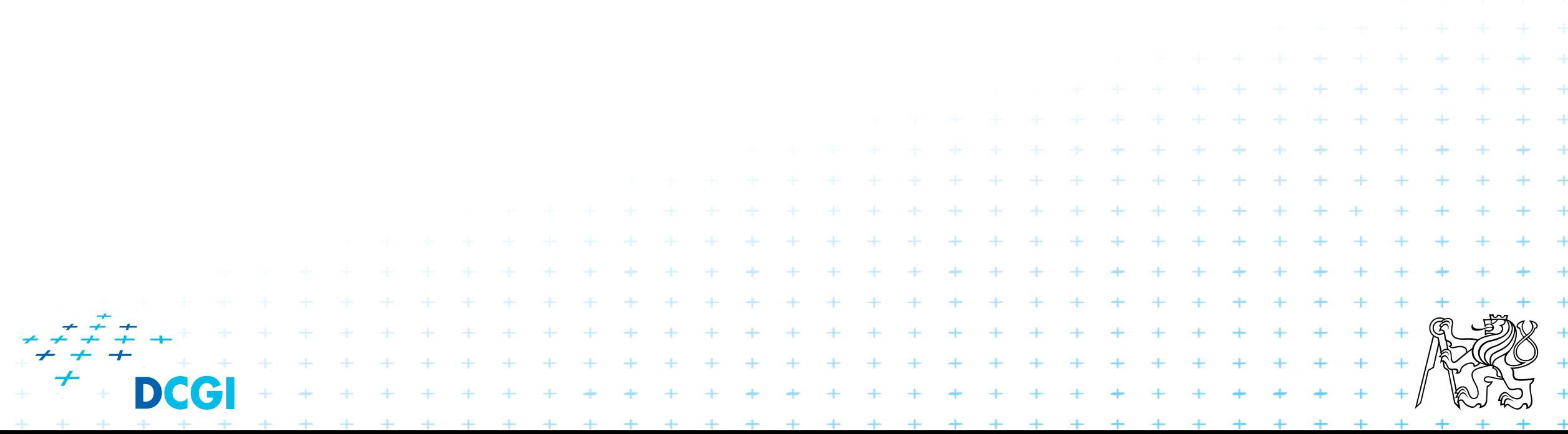

# **Datové typy**

# ■ Základní

- string "ahoj" nebo 'ahoj'
- number interně vždy double
- bigint int pro velké hodnoty
- boolean true/false
- undefined deklarovaná proměnná bez hodnoty
- null prázdná hodnota
- symbol unikátní jednoduchá hodnota
- object sada pojmenovaných hodnot
- function ukazatel na funkci

#### **Složité**

 $+ + + + + + + +$ 

- Object sada pojmenovaných hodnot
- Array sada pojmenovaných hodnot
- $-$  Date datum  $\circledcirc$
- String objekt typu String
- Number objekt typu Number
- Boolean objekt typu Boolean

# **Datové typy - přetypování**

Dynamické typování **let** time**;** //undefined time **=** 10.5**;** //number time**=**"Poledne"**;** //string

#### // data conversions **let** r1 **=** 20 **+** " let"**;** // "20 let"

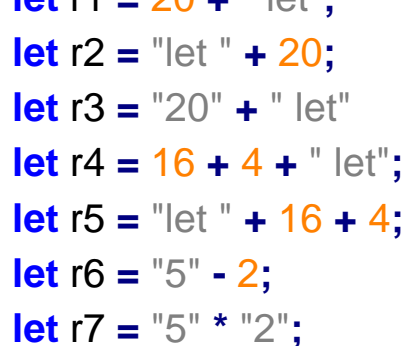

**let** r2 **=** "let " **+** 20**;** // "let 20" **let** r3 **=** "20" **+** " let" // "20 let" **let** r4 **=** 16 **+** 4 **+** " let"**;** // "20 let" **let** r5 **=** "let " **+** 16 **+** 4**;** // "let 164" – POZOR **let** r6 **=** "5" **-** 2**;** // number 3 **let** r7 **=** "5" **\*** "2"**;** // number 10

#### Kompletní tabulka převodů typů je zde:

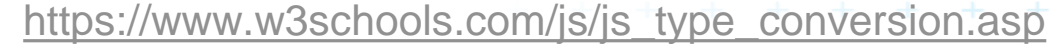

#### Převody typů

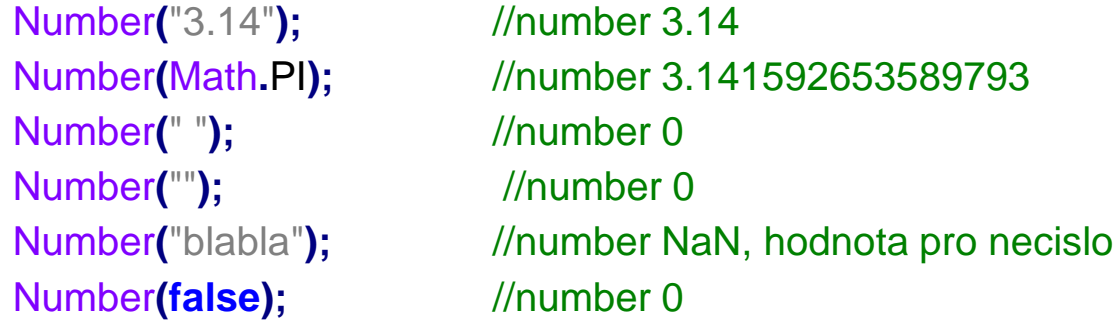

#### Unární operátor +

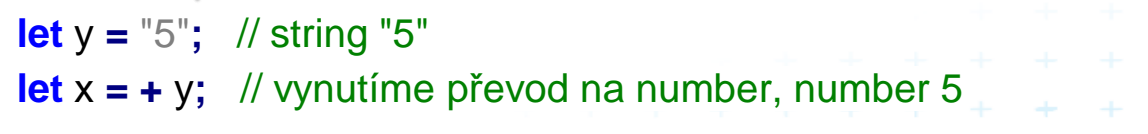

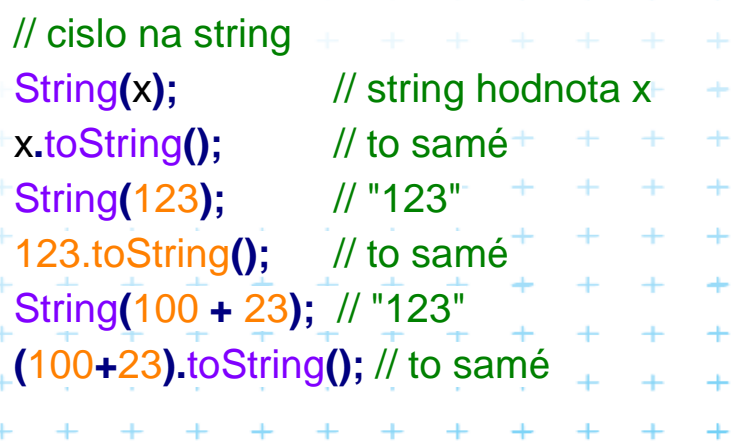

![](_page_14_Picture_319.jpeg)

# **Pole - Array**

#### Je to sada hodnot ve formě klíč – hodnota

#### Pokud "neřešíme" klíče, jsou položky číslovány automaticky

```
const pole1 = ["Pondělí"
,
"Úterý"
,
"Středa"]; //const je ukazatel na to stejné pole, jeho položky ale měnit můžeme
pole1.push("Čtvrtek"); // použití metod pole, výsledek ["Pondělí", "Úterý", "Středa", "Čtvrtek"]
```
**const** pole2 **= new** Array**(**"Sever"**,** "Jih"**,** "Východ" **,** "Západ"**);** // jiný způsob vytváření polí

![](_page_15_Picture_137.jpeg)

# **Propojení s prohlížečem**

■ reference: <https://www.w3schools.com/jsref/default.asp>

![](_page_16_Figure_2.jpeg)

zdroj:<br>https://medium.com/@reettikgoswami97/document-<br>object-model-dom-c19d66abd235 https://medium.com/@reettikgoswami97/document-<br>object-model-dom-c19d66abd235

### **DOM**

- Objekty document a window jsou vždy přítomny
- document reprezentuje nahraný html dokument
- vlastnosti jsou dostupné přes tečkovou notaci
- někeré vlastnosti jsou jen pro čtení, jiné i pro zápis

#### window.document

**let** doc **= window.document;** // reference na document **let** doc2 **= document;** // zjednodušená notace, stejný výsledek

```
if (p1 != null) { // nalezeno?
```
**let** p1 **=** doc**.**getElementById**(**"p1"**);** // vrátí ukazatel na element s id="p1" nebo null **window.**console**.**log**(**"element p1 nalezen"**);**

```
} else {
```
**}**

```
console.log("Odstavec p1 nenalezen."); // zjednodušená notace
```
# **Objekt document**

#### ■ mnoho metod, viz

[https://www.w3schools.com/jsref/dom\\_obj\\_d](https://www.w3schools.com/jsref/dom_obj_document.asp) [ocument.asp](https://www.w3schools.com/jsref/dom_obj_document.asp)

#### createElement

**const** para **= document.**createElement**(**"p"**);** para**.**innerText **=** "Obsah noveho odstavce"**; document.**body**.**appendChild**(**para**);**

#### createEvent

![](_page_18_Picture_129.jpeg)

# **Objekt document II**

- getElementById() vrací jeden nebo null
- getElementsByClassName() vrací pole
- getElementsByName() vrací pole
- getElementsByTagName() vrací pole

```
// zaskrtneme vsechny checkboxy, ktere maji atribut name="animal"
const collection = document.getElementsByName("animal");
for (let i = 0; i < collection.length; i + +) {
  if (collection[i].type == "checkbox") {
   collection[i].checked = true;
 }
}
```
# **Objekt document III**

#### querySelector – vrací první výskyt elementu, který pasuje na css selektor

![](_page_20_Figure_2.jpeg)

#### querySelectorAll

![](_page_20_Figure_4.jpeg)

## **Funkce a ukazatel na funkci**

```
// definice funkce
function secti (a, b) {
         return a + b;
}
var vysledek = secti (10, 20); // 30
console.log (vysledek);
// ukazatel na funkci
function nasel (element) {
 element.innerHTML =
"nasel jsem element p";
}
document.querySelectorAll("p").forEach(nasel);
                                                          // inline funkce
                                                          // list vsech odstavcu
                                                          const list = document.querySelectorAll("p");
                                                          list.forEach(function (element) {
                                                                    element.innerHTML =
"nasel jsem element p";
                                                          });
                                                          // inline funkce 2
                                                          document.querySelectorAll("p").forEach((element)=> {
                                                                    element.innerHTML =
"nasel jsem element p";
                                                          });
```
+ + + + + + + + + + + + + + + + +<br>+ + + + + + + + + + + + + + + +<br>+ + + + + + + + + + + + + + + +<br>+ + + + + + + + + + + + + + + +

# **Události v javascriptu**

- Implicitní definice Event-handleru
- Explicitní definice Event-handleru

 $+ + + + + +$ 

- Objekt event
- Životní cyklus události
- Probublávání události

# **Události**

- Události jsou generovány v uživatelském rozhraní
- Máme možnost je odchytnout a napojit na nějaký vlastní kód
- Část programu, která ošetřuje události se nazývá **Event-Handler**

![](_page_23_Picture_4.jpeg)

# **Ošetření událostí**

- <sup>◼</sup> Některé události mají přiřazené implicitní akce
- <sup>◼</sup> Tyto akce jsou volány, pokud neřekneme jinak
- Příklad:
	- click na odkazu způsobí přechod na jinou stránku
	- click na tlačítko submit způsobí odeslání formuláře
- <sup>◼</sup> Jestliže definujeme vlastní akci, je pořadí vykonání 1.vlastní definované akce 2.implicitní akce+ + + + + + + + + + + + + + + + + + + + + + + + + + + + + + + + + + + + + + +

### **Registrace Event-handlerů podle standardu W3C**

```
element.addEventListener('click',
               doSomething, false);
```

```
element.addEventListener('click',
               doSomethingElse, false);
```

```
■ Registrují se oba
```
■ Poslední argument určuje, zda se událost má odchytit ve fázi capture nebo bubble (false=bubble)

 $+ + + + + + + + + + + + + +$ 

#### ■ Odstranění Event-handleru

**element.removeEventListener('click', doSomethingElse, false)**

+ + + + + + + + + + + +

 $+ + + + + + +$ 

 $+ + + + + + + +$ 

# **Způsoby zachytávání událostí**

■ Otázka: jestliže mám vnořený element který odchytává stejnou událost jako jeho nadřazený element, kdo to má odchytit první?

### ■ Event Capture

- 1. document
- 2. div 1
- 3. div 2
- Event Bubbling
- $\blacksquare$  div 2
- $\blacksquare$  div 1

![](_page_26_Figure_9.jpeg)

![](_page_26_Figure_10.jpeg)

![](_page_26_Figure_11.jpeg)

#### **Netscape**

![](_page_26_Figure_13.jpeg)

# **Propagovaní události – W3C**

- Kombinace capture a bubble propagace
- Nejprve capture (c), pak zpětné bubble (b)

![](_page_27_Figure_3.jpeg)

## **Události - příklad**

var  $p = document.querySelectort('pp'');$ 

```
var posluchac = function() {
    alert("kliknuto");
}
```
p.addEventListener("click" , posluchac); // předáno odkazem  $/* \t\times \t\times \t\times$ p.removeEventListener("click", posluchac); 

## **Event objekt**

document.body.addEventListener("click" , function(e) { alert(e.type); // "click"

```
alert(e.clientX); // souřadnice kurzoru
alert(e.target); \frac{1}{2} ?
```

```
alert(e.ctrlKey); // informace o klávesách
                          + + + + + + + + +});+ + + + + + + + + + + +
             . . . . . . . . . . . . . . . . . .
             + + + + + + + + + +
```
# **Výchozí akce a zastavení akce**

```
var form = document.querySelector("form");
form.addEventListener("submit"
, function(e) {
    e.preventDefault(); // formulář nebude odeslán
});
```

```
var odkaz = document.querySelector("a");
odkaz.addEventListener("click"
, function(e) {
    e.stopPropagation(); // nikdo další se nedozví
});+ + + + + + + + + + + + + + +
                          + + + + + + + + + + + + +
                        + + + + + + + + + + + + + +
```
+ + + + + + + + + + + + + + + + +

![](_page_31_Picture_0.jpeg)

# **Děkuji za pozornost**

Martin Klíma